# Porazdeljeni sistemi: Vaja 8 MPI

PREDAVATELJ: UROŠ LOTRIČ

ASISTENT: DAVOR SLUGA

- 1. Generiraj polje enic in ničel
- 2. Vstavi vsiljivca (število 2) na naključen indeks
- 3. Najdi vsiljivca s pomočjo funkcij MPI za neblokirajočo komunikacijo

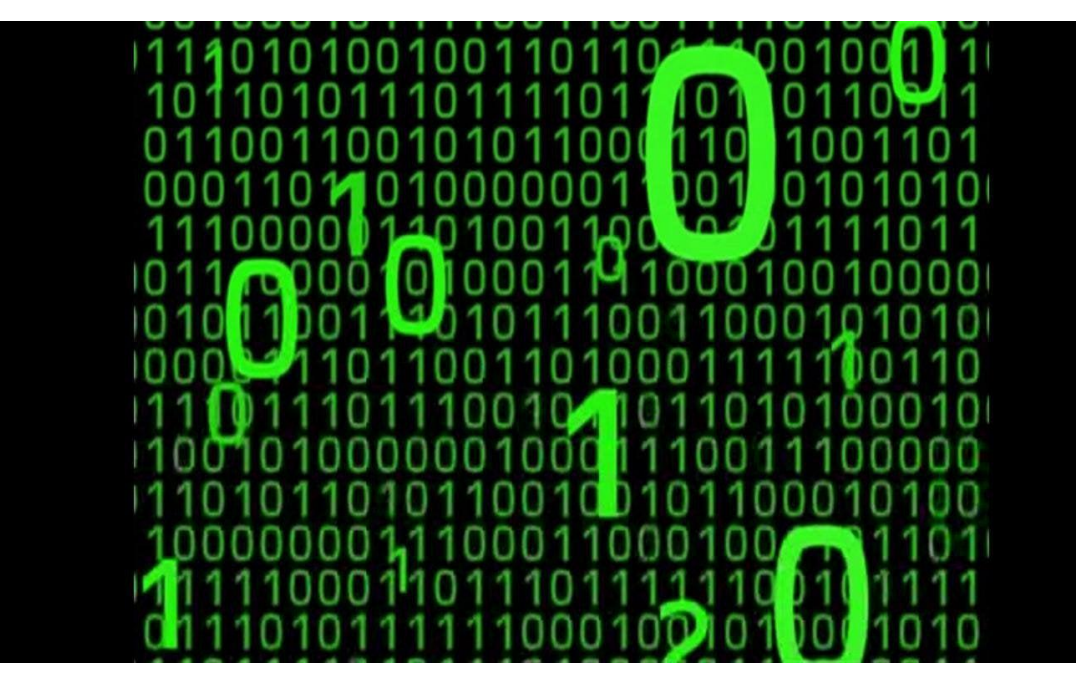

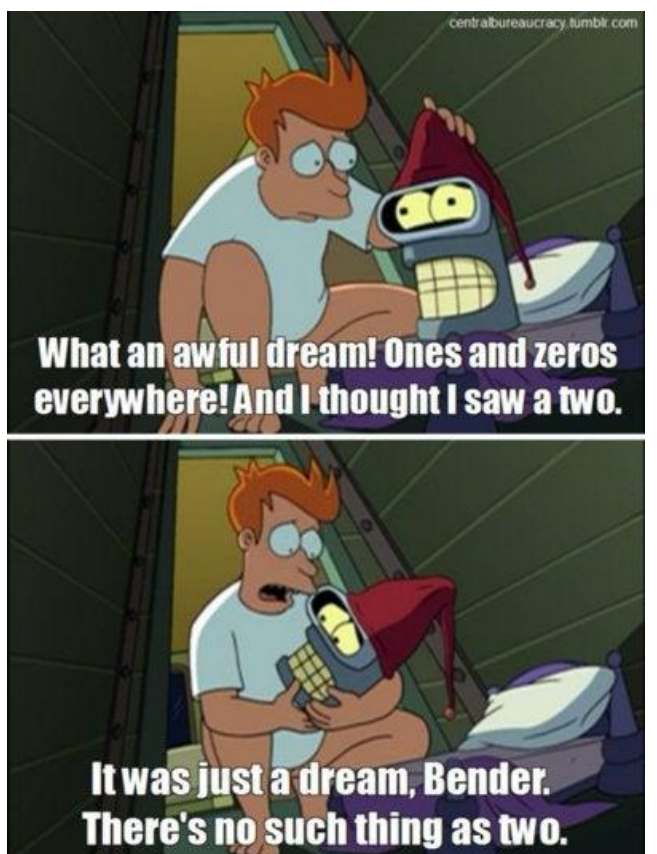

Delo enakomerno razdeli med procese

- Vsak proces dobi del polja na katerem išče vsiljivca
- Algoritem naj deluje za poljubno dolžino polja in število procesov
- Uporabite funkcije za skupinsko komunikacijo (MPI\_Scatterv)

Proces, ki najde vsiljivca naj nemudoma to sporoči ostalim, ki takoj zaključijo s preiskovanjem

- Uporabite funkcije za neblokirajočo komunikacijo (MPI\_Irecv,…)
- Vsak proces naj redno preverja ali je dobil sporočilo s pomočjo MPI\_Test(..)
- Procesi, ki niso našli vsiljivca morajo z delom zaključiti takoj, ko prejmejo sporočilo od najditelja

Na koncu, naj vsak proces sporoči glavnemu procesu (npr. 0), koliko elementov je pregledal. Glavni proces naj izpiše rezultate.

Obveščanje o najdenem vsiljivcu lahko rešite na več načinov (funkcije za kolektivno komunikacijo (MPI\_Ibcast) ali z neposrednimi sporočili (MPI\_Irecv)). Način si izberite sami.

Primer uporabe neblokirajočih funkcij:

[https://mpi.deino.net/mpi\\_functions/MPI\\_Test.html](https://mpi.deino.net/mpi_functions/MPI_Test.html)

Generirajte polje velikosti 100 MB in ga napolnite z 0 in 1. Postavite vsiljivca na tri različne načine:

- Začetek sekcije enega od procesov
- Konec sekcije enega od procesov
- Sredina sekcije enega od procesov

Izmerite čas izvajanja za 1, 4, 8, 32 procesov na gruči NSC. Za 4, 8, 32 procesov primerjajte čase, če se procesi izvajajo na enem ali dveh vozliščih. Čase izmerite za vse tri postavitve vsiljivca.

Rok za oddajo: 19. 12. 2022